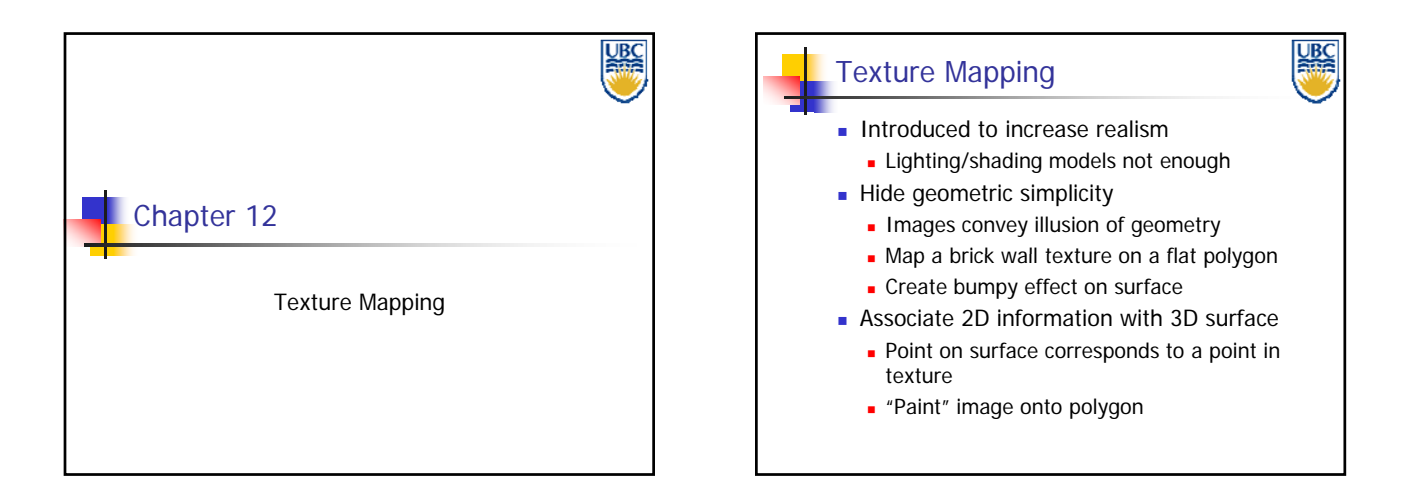

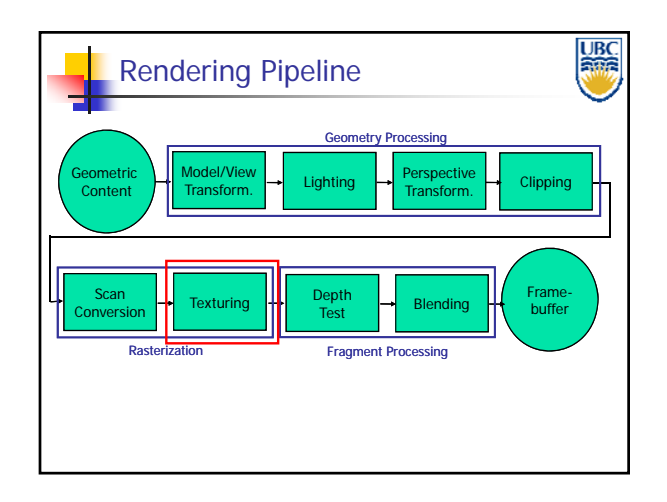

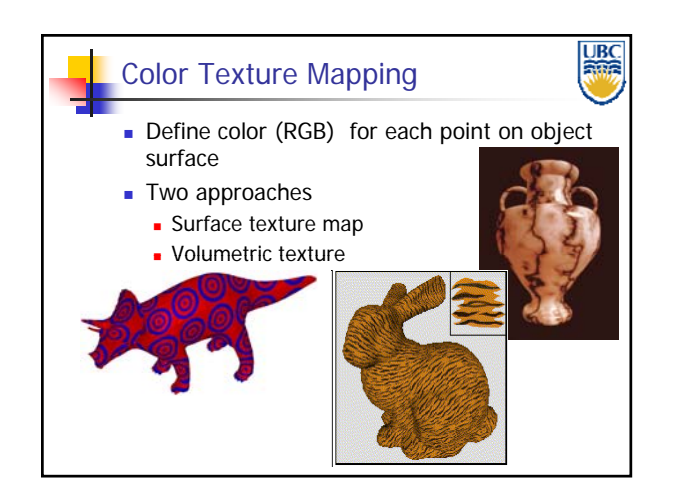

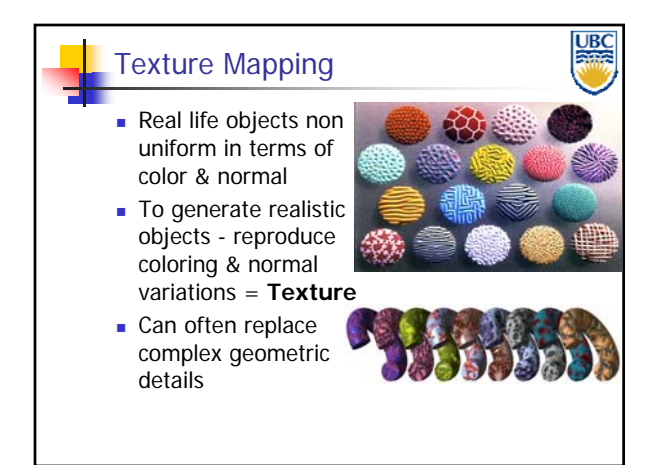

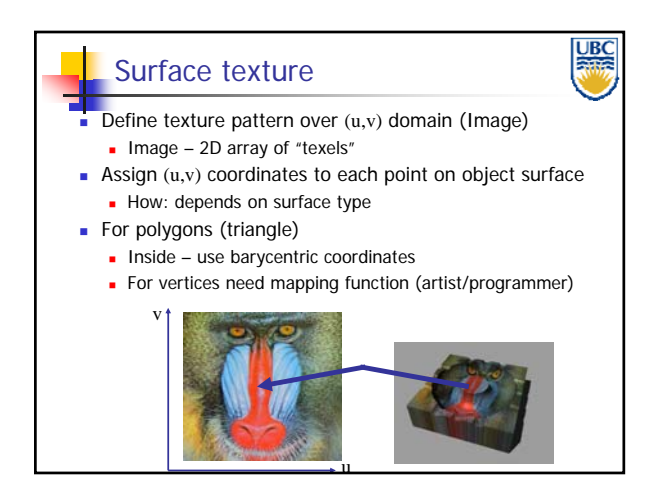

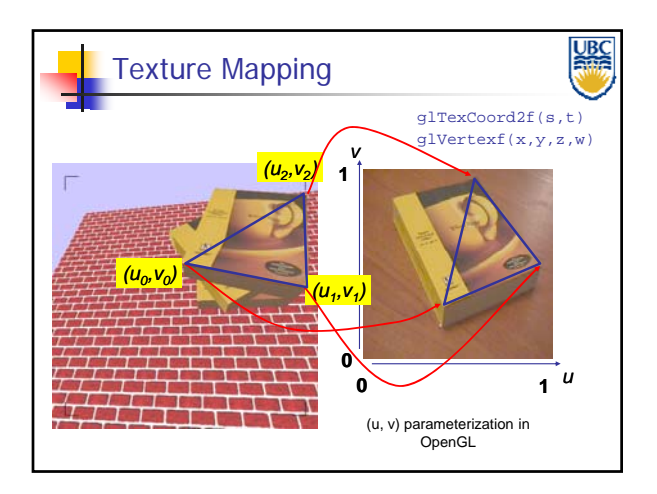

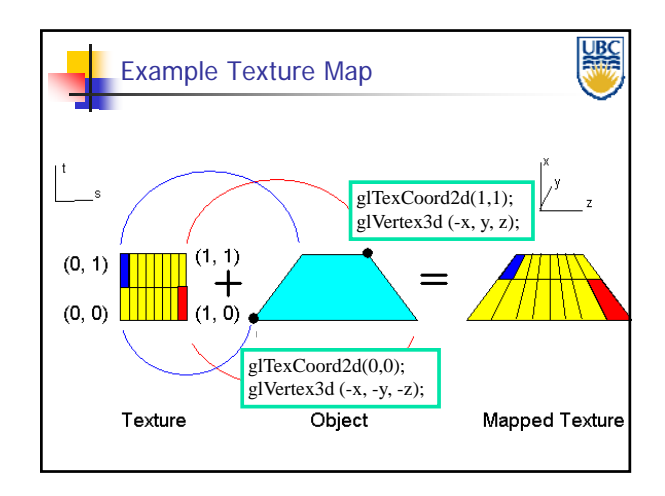

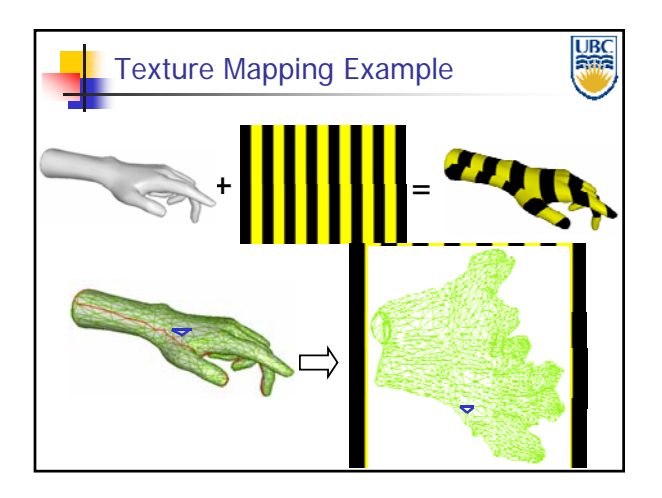

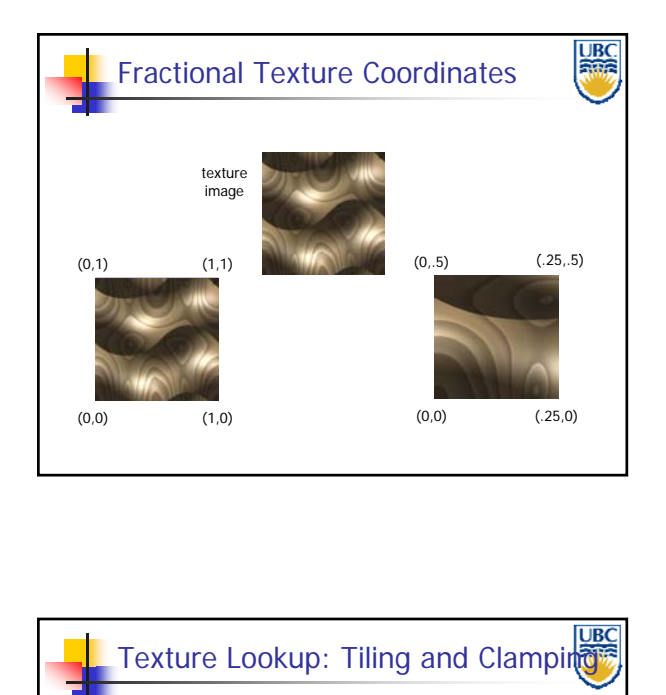

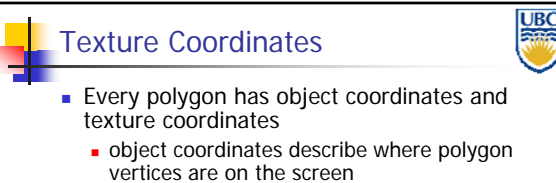

- texture coordinates describe texel coordinates of each vertex of each
- **texture coordinates are interpolated across** triangle (like R,G,B,Z)
	- (well, not quite...)
- glTexCoord2f(TYPE coords)
- **Other versions for different texture dimensions**

- What if s or t is outside the interval [0…1]?
- **Multiple choices** 
	- Use fractional part of texture coordinates Cyclic repetition of texture to tile whole surface glTexParameteri( …, GL\_TEXTURE\_WRAP\_S, GL\_REPEAT, GL\_TEXTURE\_WRAP\_T, GL\_REPEAT, ... )
	- Clamp every component to range [0...1]
		- **Re-use color values from texture image border** glTexParameteri( …, GL\_TEXTURE\_WRAP\_S, GL\_CLAMP, GL\_TEXTURE\_WRAP\_T, GL\_CLAMP, ... )

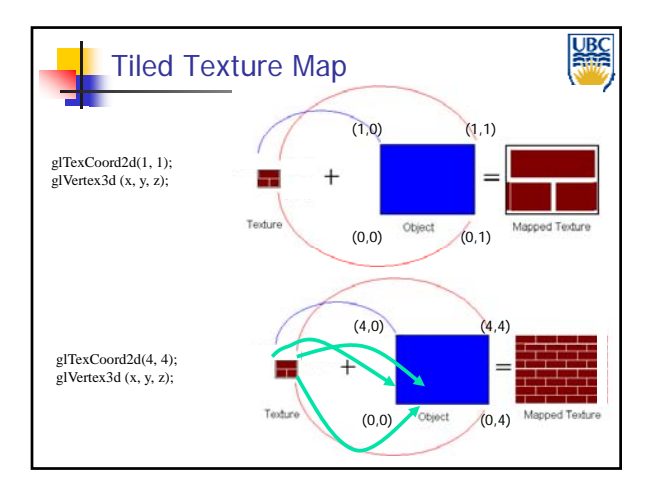

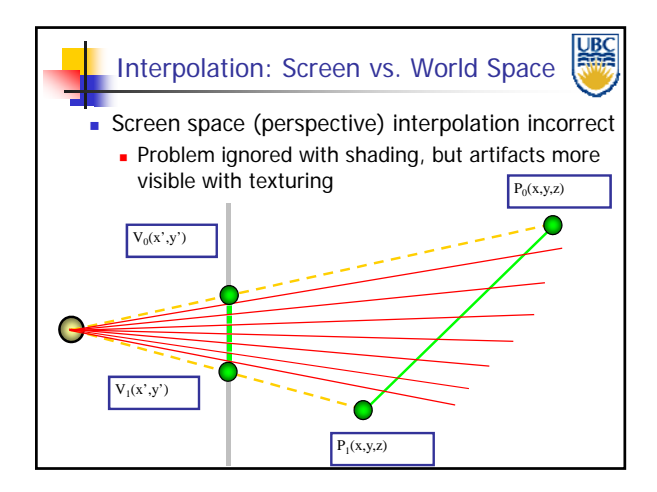

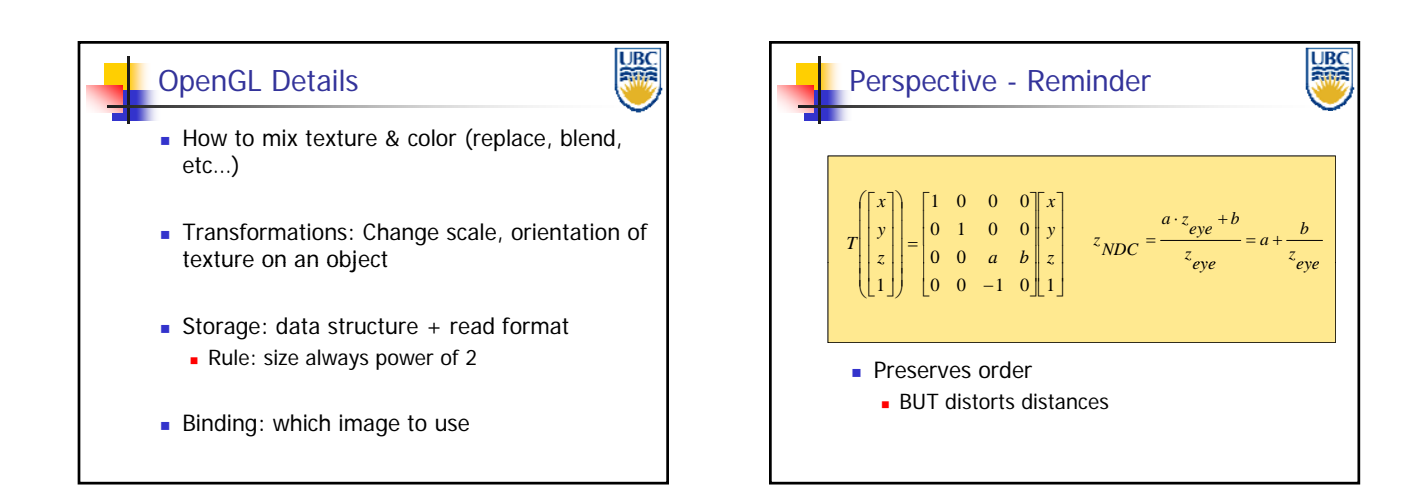

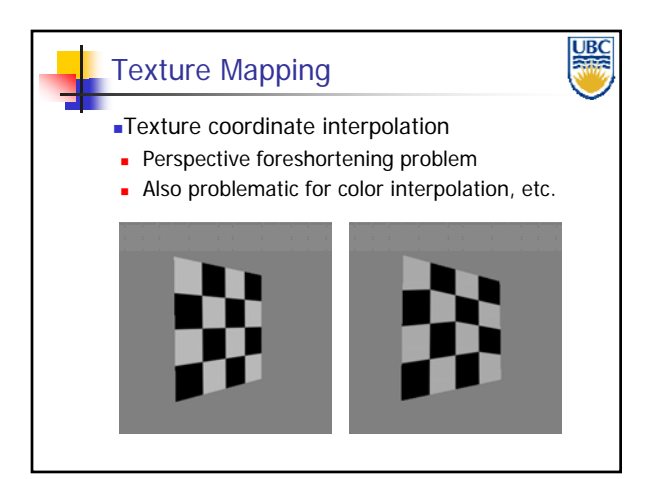

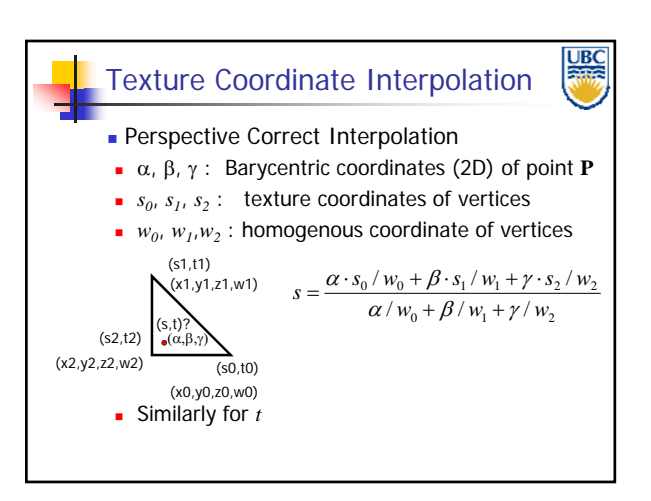

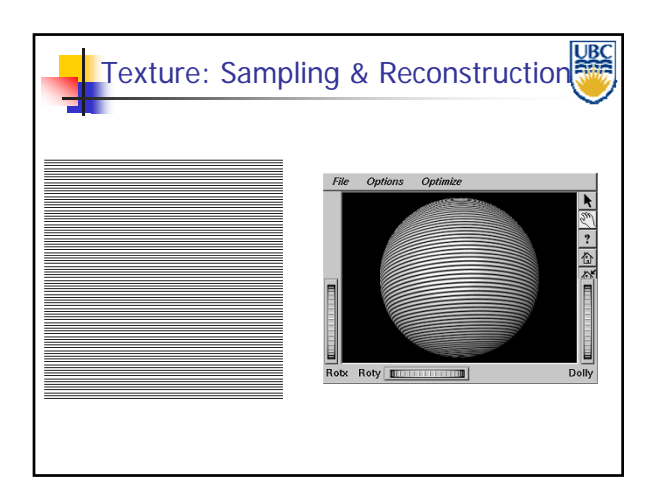

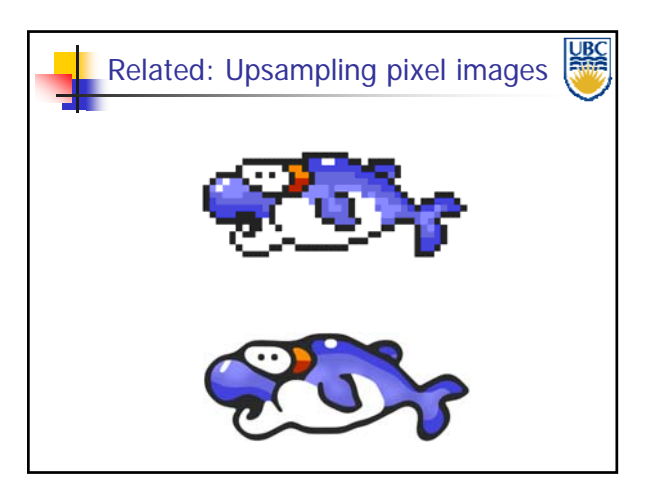

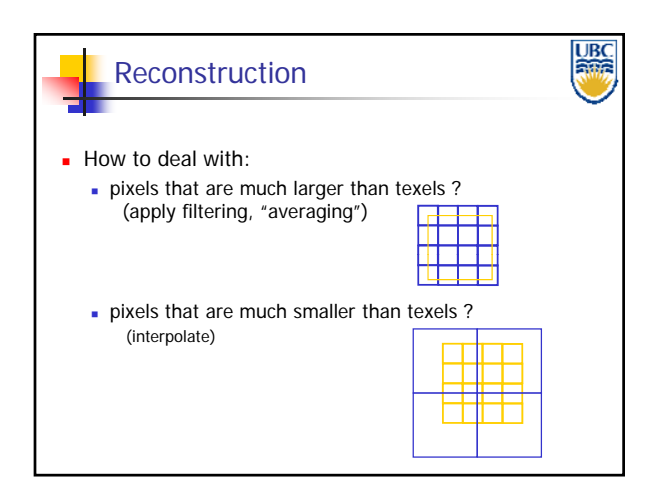

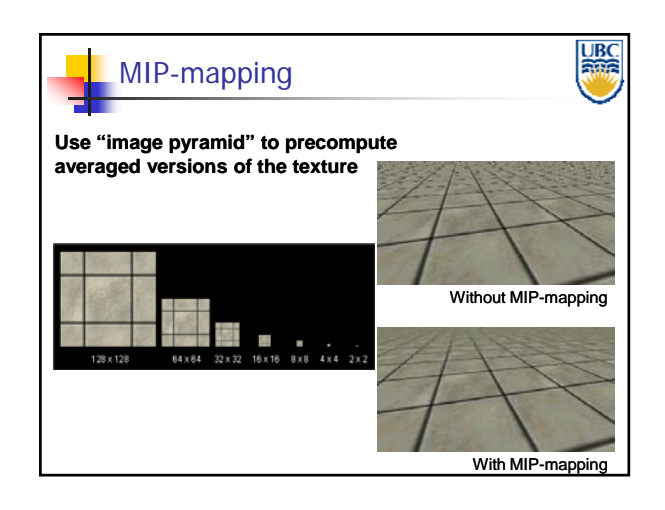

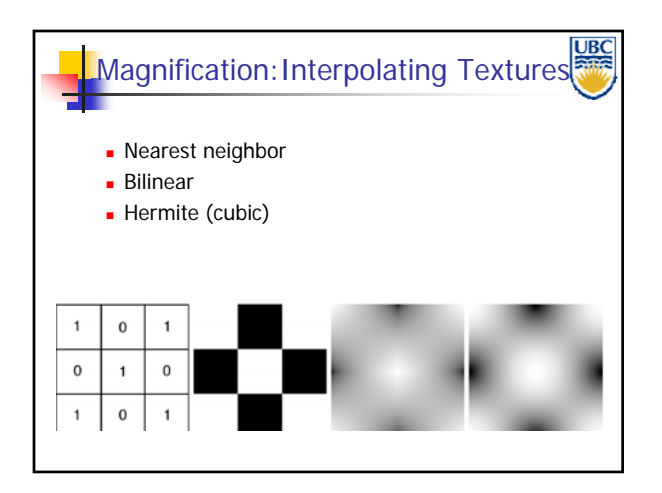

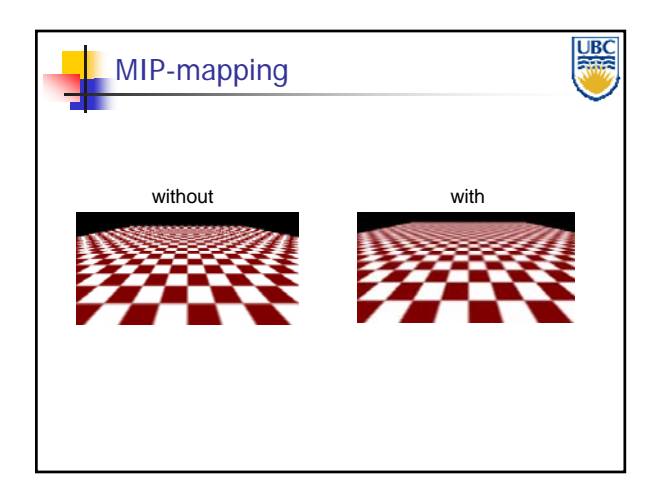

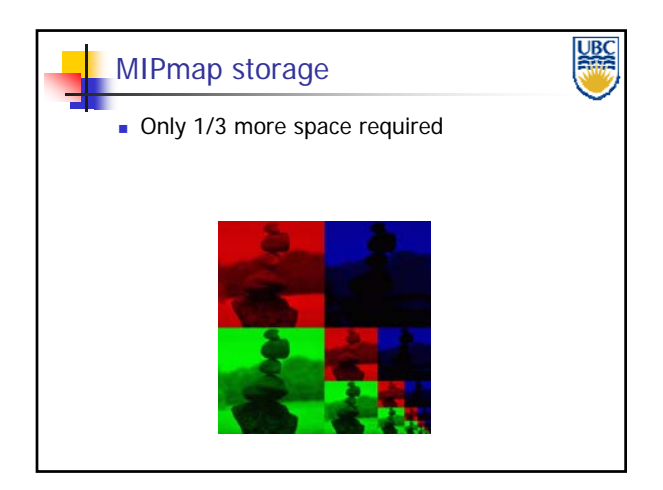

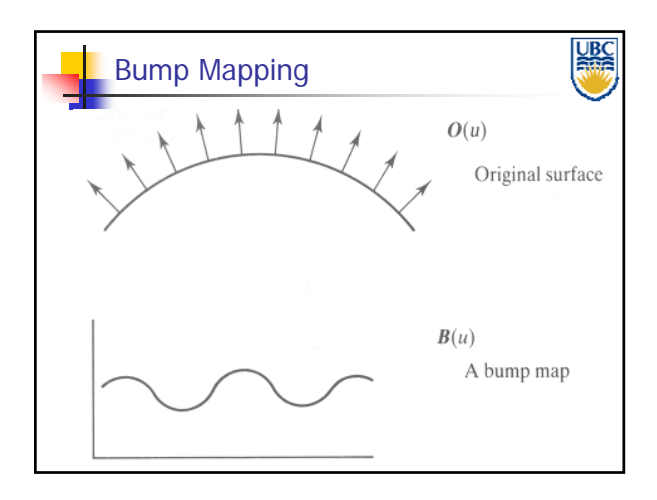

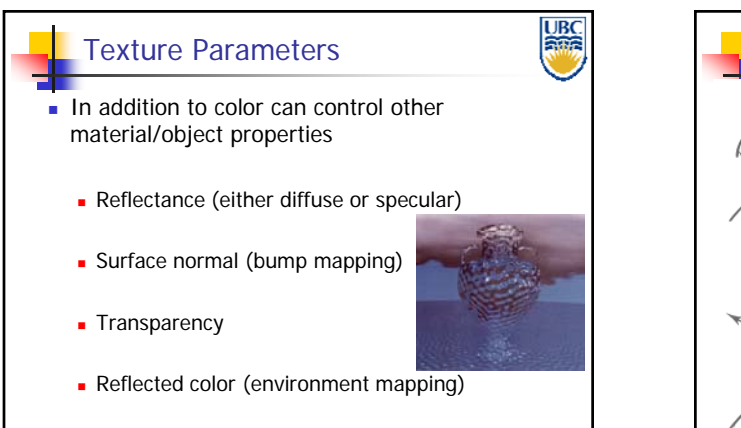

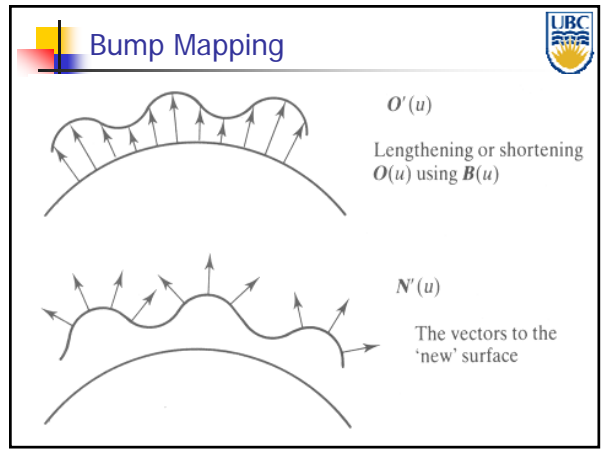

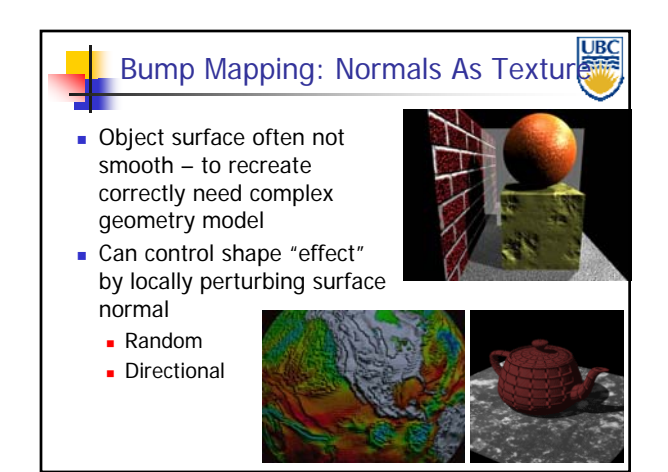

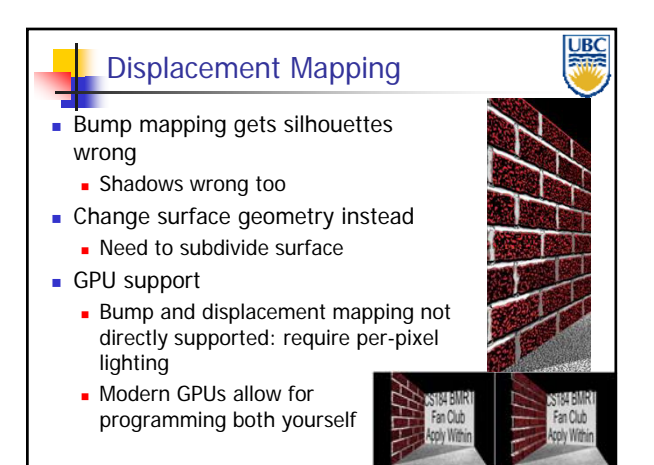

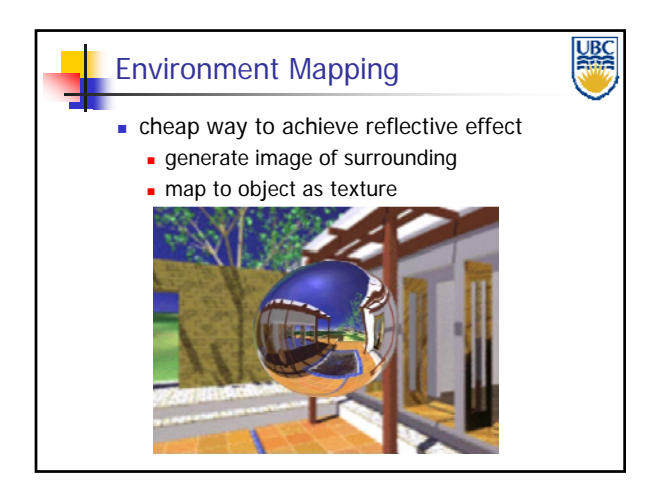

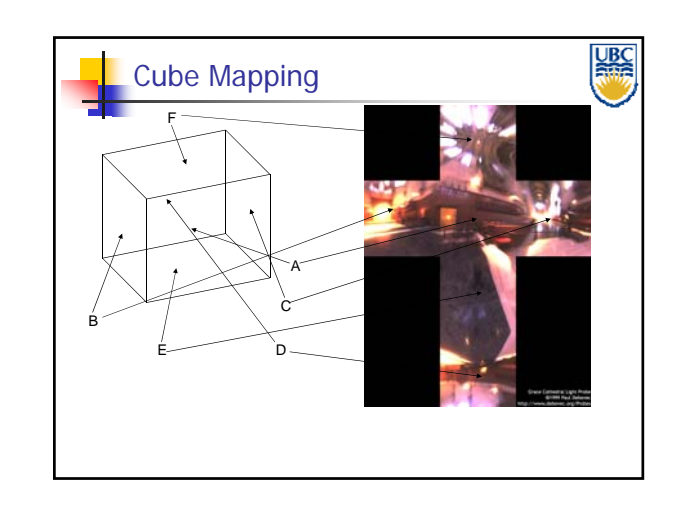

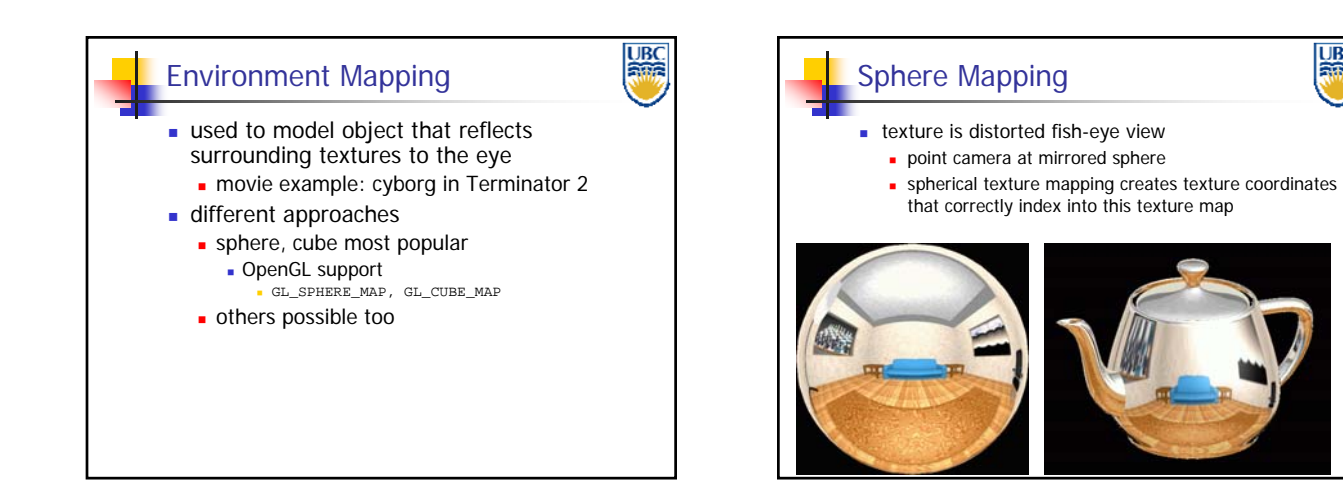

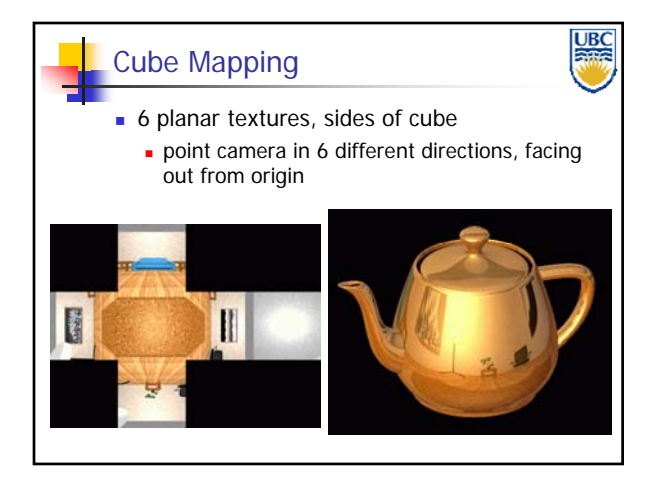

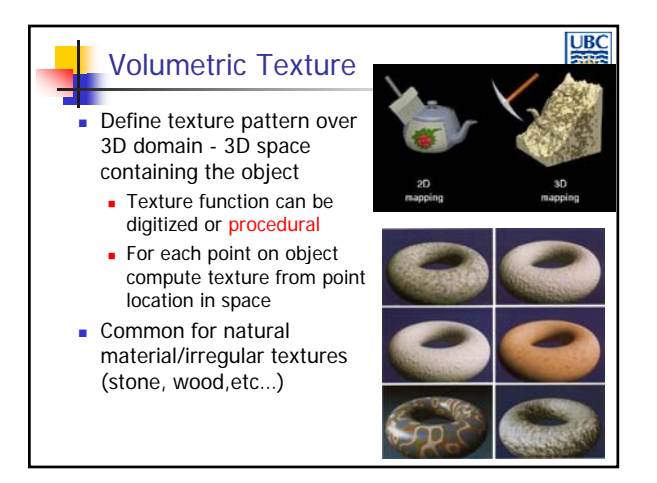

**URO**